# **CERTPARK & QUESTION & ANSWER**

## CERTPARK.COM

Accurate Study Guides, High Passing Rate! provides update free of charge in one year!

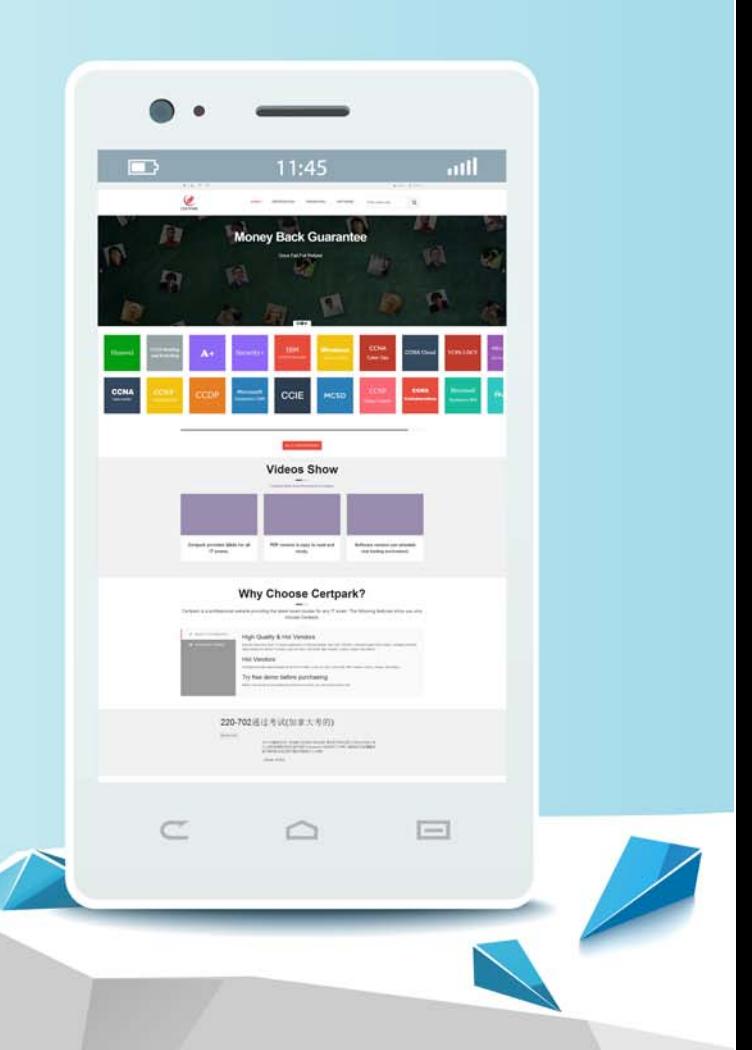

https://www.certpark.com

# **Exam** : **C\_THR83\_2211**

## **Title** : SAP Certified Application Associate - SAP SuccessFactors Recruiting: Recruiter Experience 2H/2022

## **Version** : DEMO

- 1.What needs to be configured to enable recruiting email triggers?
- A. The email trigger needs to be enabled in the job requisition template
- B. An email template needs to be assigned to the email trigger
- C. The J permission needs to be granted in the candidate application template
- D. The email triggers needs to be enabled in admin center

#### **Answer:** B,D

- 2.When using interview central, what is the hiring manager note used for?
- A. To invite the hiring manager to the interview
- B. To inform the recruiter about the hiring managers decision
- C. To save notes about the interviewee
- D. To give instructions to the interviewers

#### **Answer:** C

3.What happends to a candidate who fails a pre-screening disqualification question?

- A. The candidate is moved to the forward status for a final recruiter interview
- B. The candidate is prevented from completing the application if the answer is incorrect
- C. The candidate is placed in the auto-disqualification status when the application is completed
- D. The candidate is moved to the default status with a disqualification flag set

## **Answer:** C

4.In order to associate a job requisition to an approval workflow what must be done? 2 ans.

- A. Multiple route maps can be associated to one job requisition template
- B. The job requisition must be associated to the appropriate route map in form template settings
- C. A route map must be created and configured in admin center

D. A business rule to trigger the approval workflow must be created in admin center > configure business rules.

### **Answer:** B,C

5.What permissions must be assigned to a user so the user can post a job through recruiting postings?

- A. Manage Recruiting Posting
- B. OData API job requisition Export
- C. Recruiting Posting Permission
- D. Odata Api job requisition Create

**Answer:** B,C